# ANN Architecture

## Linear ANN e.g. Perceptron, ADALINE Non-Linear ANN

# **Non-Linear Neural Network Architecture**

**There are many types of non-linear NN.**

**□ The simplest non-linear NNs are multilayer NN, one which has more than just the input and output layers of neurons. They could be a feedforward NN, which means information is passed in a forward manner.**

■ Other non-linear NNs are single-layer NNs with **backward or recurrent connections. Besides feed forward links, they also have feedback links for passing information backward.**

# NonLinear Neural Network

- **Multilayer Perceptron (MLP) Hopfield Bidirectional associative memory**
- **Radial Basis Function Neural Network**
- **Probabilistic Neural Network**
- **Generalized Regression Neural Network**

# **Multilayer Perceptron (MLP)**

 A multilayer perceptron is a feedforward neural network with one or more hidden layers.

**The network consists of an input layer of source** neurons, at least one middle or **hidden layer** of computational neurons, and an **output layer** of computational neurons.

 $\blacksquare$  The input signals are propagated in a forward direction on a layer-by-layer basis.

## **An Example of MLP with two hidden layers**

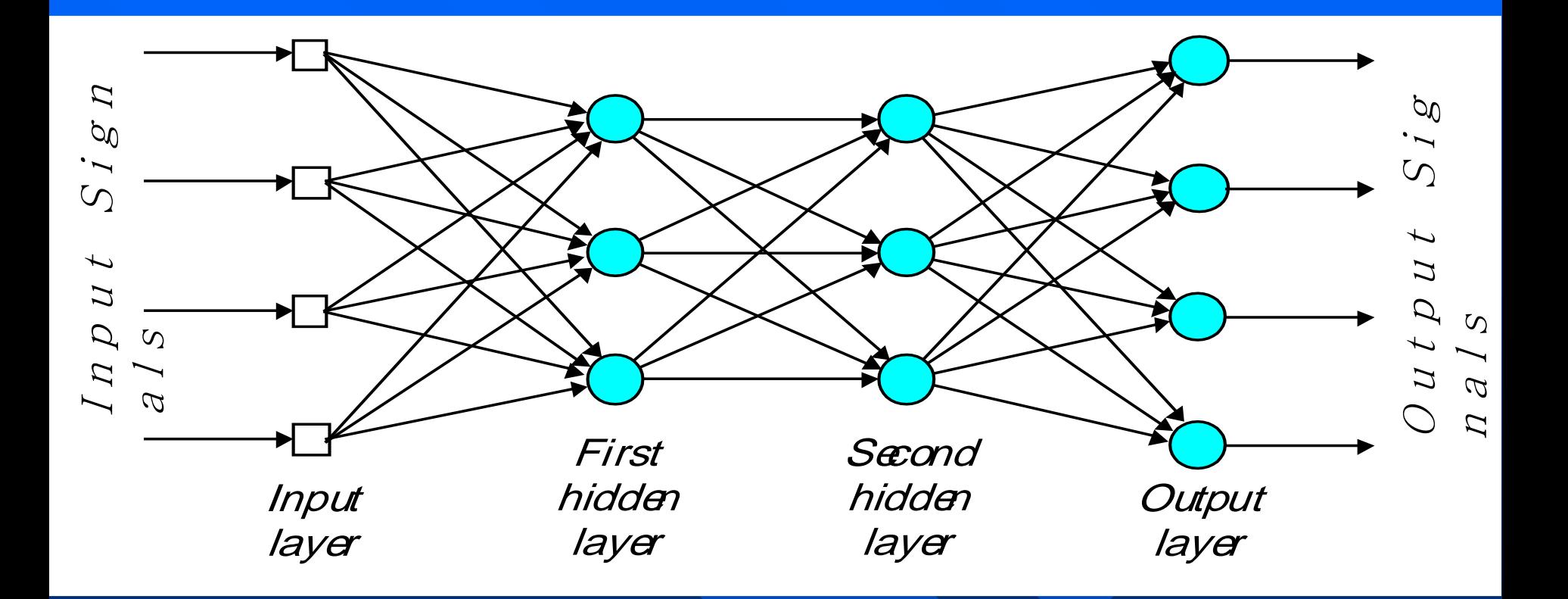

### **What does the middle layer hide?**

■ A hidden layer "hides" its desired output. Neurons in the hidden layer cannot be observed through the input/output behaviour of the network. There is no obvious way to know what the desired output of the hidden layer should be. This is why ANN is considered a black box.

**E** Commercial ANNs incorporate three and sometimes four layers, including one or two hidden layers. Each layer can contain from 10 to 1000 neurons, depending on the learning algorithm employed. Experimental neural networks may have five or even six layers, including three or four hidden layers, and utilise millions of neurons.

# **How to determine an optimum MLP inputs?**

- $\blacksquare$  The number of input, hidden and output neurons must be determined in order to produce an optimum ANN structure.
- $\blacksquare$  The number of ANN inputs depend on the number of features that is available for a problem.
	- Insufficient features may degrade the performance of an ANN.
	- Too many features may cause correlation and hence degrade an ANN's performance due to confusion. To avoid correlation, some statistical methods such as Principal Components Analysis (PCA) and Discriminant Analysis (DA) can be employed to eliminate correlated inputs before an ANN training process.

## **How to determine an optimum MLP hiddens?**

- $\Box$  Too few hidden neurons results in a MLP which is not capable of solving a problem. Too many causes the problem of data *overfitting* causing the MLP to be incapable of generalizing.
- The optimum number of hidden neurons is determined using either:
	- $\Box$  network growing start with 1 hidden neuron and increase the number until there is no further improvement in performance.
	- $\Box$  network pruning approach start with a sufficiently large number of neurons and reduce the number until a superior ANN performance is achieved.
- © Negnevitsky, Pearson Education, 2005 **8** If there are too many neurons in a hidden layer, extra hidden layer may be introduced into the MLP.

# **How to determine an optimum MLP outputs?**

The optimum number of output neurons is problem dependent.

- For example: Classification of star fruit based on "Unripe", Under ripe", "Ripe" and "Over ripe", either 2 or 4 output neurons can be used:
	- **2** output neurons can be representing binary value output cases of:
		- $0\ 0$  for "unripe"  $0\ 1$  for "under ripe"
		- $10$  for "ripe"  $11$  for "over ripe"
	- 4 output neurons can be representing binary bit output cases  $\overline{\text{of}}$ :

 $0\ 0\ 0\ 1$  – for "unripe"  $0\ 0\ 1\ 0$  – for "under ripe"  $0 1 0 0$  – for "ripe"  $1 0 0 0$  – for "over ripe"

## **How MLP Learns**

- **Learning in a MLP NN proceeds the same way as for a** perceptron.
- $\Box$  MLP is a backpropagation NN because it feeds back its error for updating or tuning of weights.
- $\blacksquare$  Firstly, a training set of input patterns is presented to the network. At the same time, the desired or target output is retained for error calculation.
- $\blacksquare$  The MLP computes its output and compares it with the desired output. If there is an error, i.e. difference between actual and desired output patterns, the MLP weights are adjusted based on a function to reduce the error.

 $\blacksquare$  In short, a back-propagation neural network learning algorithm has two phases.

 First, a training input pattern is presented to the network input layer. The network propagates the input pattern from layer to layer until the output pattern is generated by the output layer.

If this pattern is different from the desired output, an error is calculated and then propagated backwards through the network from the output layer to the input layer. The weights are modified as the error is propagated.

### **Three-layer back-propagation neural network**

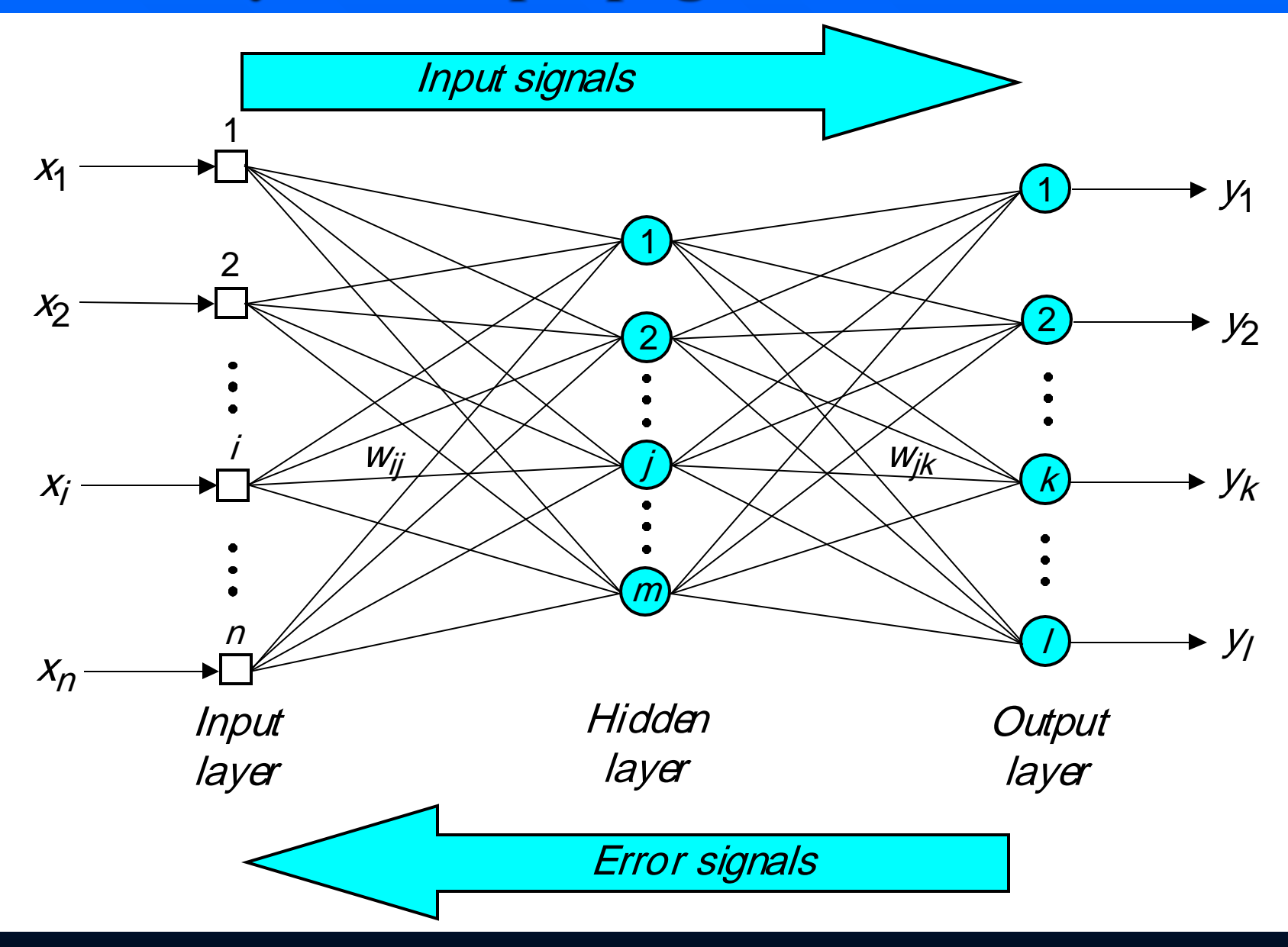

© Negnevitsky, Pearson Education, 2005 **12**

**The back-propagation training algorithm**

### **Step 1: Initialisation**

Set all the weights and threshold levels of the network to random numbers uniformly distributed inside a small range:

$$
\left(-\frac{2.4}{F_i},+\frac{2.4}{F_i}\right)
$$

where  $F_i$  is the total number of inputs of neuron  $i$ in the network. The weight initialisation is done on a neuron-by-neuron basis.

#### **Step 2: Activation**

Activate the back-propagation neural network by applying inputs  $x_1(p), x_2(p), \ldots, x_n(p)$  and desired outputs  $y_{d,1}(p)$ ,  $y_{d,2}(p)$ , ...,  $y_{d,n}(p)$ .

(*a*) Calculate the actual outputs of the neurons in the hidden layer:

$$
y_j(p) = sigmoid\left[\sum_{i=1}^n x_i(p) \cdot w_{ij}(p) - \theta_j\right]
$$

where *n* is the number of inputs of neuron *j* in the hidden layer, and *sigmoid* is the *sigmoid* activation function.

#### **Step 2 : Activation (continued)**

(*b*) Calculate the actual outputs of the neurons in the output layer:

$$
y_k(p) = sigmoid\left[\sum_{j=1}^m x_{jk}(p) \cdot w_{jk}(p) - \theta_k\right]
$$

where *m* is the number of inputs of neuron *k* in the output layer.

#### **Step 3: Weight training**

Update the weights in the back-propagation network propagating backward the errors associated with output neurons.

(*a*) Calculate the error gradient for the neurons in the output layer:

$$
\delta_k(\rho) = y_k(\rho) \cdot [1 - y_k(\rho)] \cdot e_k(\rho)
$$

where 
$$
e_k(p) = y_{d,k}(p) - y_k(p)
$$

Calculate the weight corrections:

$$
\Delta W_{jk}(p) = \alpha \cdot y_j(p) \cdot \delta_k(p)
$$

Update the weights at the output neurons:

$$
W_{jk}(p+1) = W_{jk}(p) + \Delta W_{jk}(p)
$$

## (*b*) Calculate the error gradient for the neurons in the hidden layer: **Step 3: Weight training (continued)**

$$
\delta_j(\rho) = y_j(\rho) \cdot [1 - y_j(\rho)] \cdot \sum_{k=1}^j \delta_k(\rho) w_{jk}(\rho)
$$

Calculate the weight corrections:

$$
\Delta W_{ij}(\rho) = \alpha \cdot x_j(\rho) \cdot \delta_j(\rho)
$$

Update the weights at the hidden neurons:

$$
W_{ij}(p+1) = W_{ij}(p) + \Delta W_{ij}(p)
$$

© Negnevitsky, Pearson Education, 2005 **17**

#### **Step 4: Iteration**

Increase iteration *p* by one, go back to *Step 2* and repeat the process until the selected error criterion is satisfied.

As an example, we may consider the three-layer back-propagation network. Suppose that the network is required to perform logical operation *Exclusive-OR*. Recall that a single-layer perceptron could not do this operation. Now we will apply the three-layer net.

## **Three-layer network for solving the Exclusive-OR (XOR) operation**

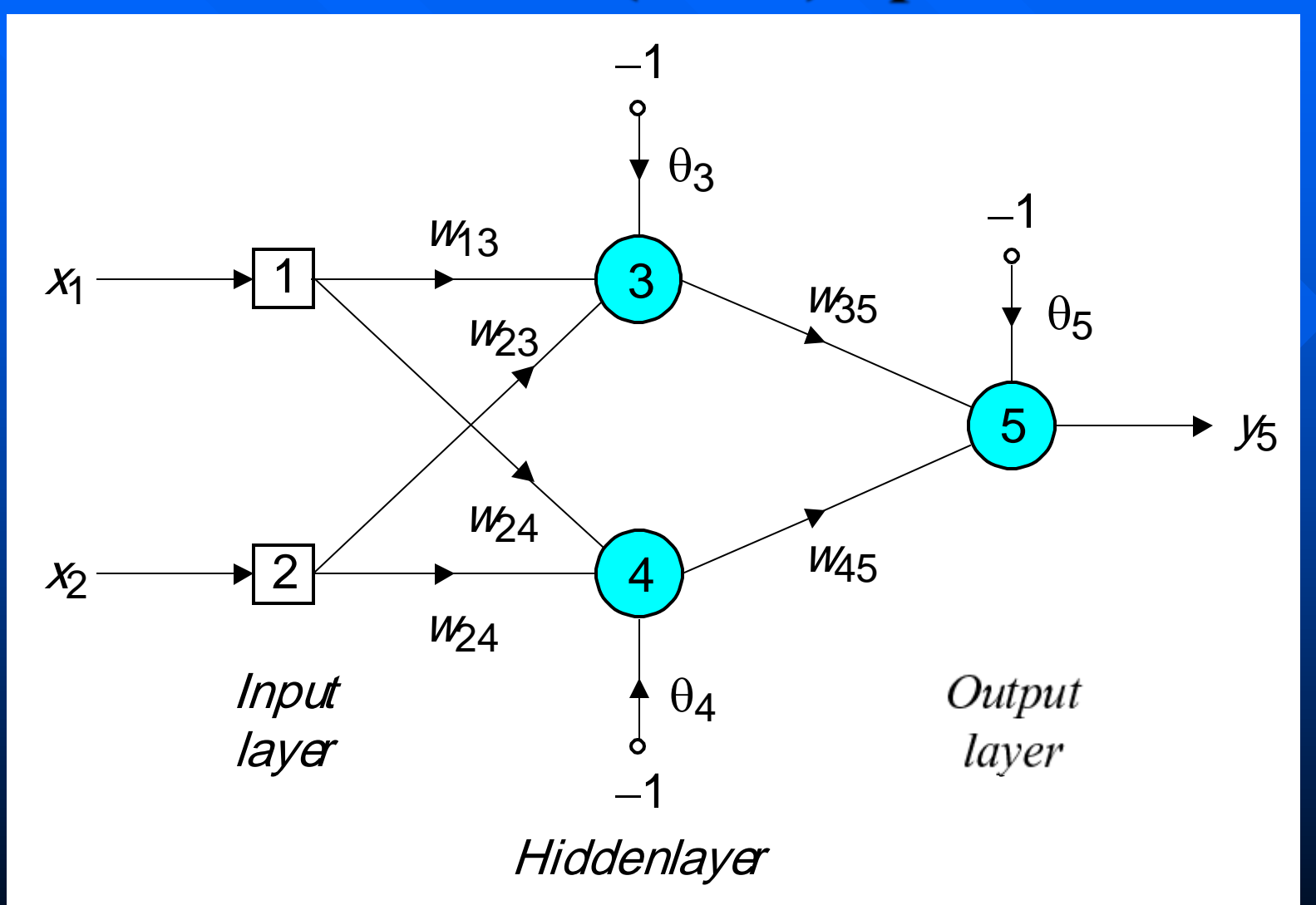

 $\blacksquare$  The effect of the threshold applied to a neuron in the hidden or output layer is represented by its bias, θ, connected to a fixed input equal to −1.

 $\blacksquare$  The initial weights and threshold levels are set randomly as follows:  $w_{13} = 0.5$ ,  $w_{14} = 0.9$ ,  $w_{23} = 0.4$ ,  $w_{24} = 1.0$ ,  $w_{35} = -1.2$ ,  $w_{45} = 1.1, \theta_3 = 0.8, \theta_4 = -0.1$  and  $\theta_5 = 0.3$ .

We consider a training set where inputs  $x_1$  and  $x_2$  are equal to 1 and desired output  $y_{d,5}$  is 0. The actual outputs of neurons 3 and 4 in the hidden layer are calculated as

$$
y_3 = sigmoid(x_1w_3 + x_2w_2 - \theta_3) = 1/[1 + e^{-(1.0.5 + 1.0.4 - 1.0.8)}] = 0.5250
$$
  

$$
y_4 = sigmoid(x_1w_4 + x_2w_4 - \theta_4) = 1/[1 + e^{-(1.0.9 + 1.1.0 + 1.0.1)}] = 0.8808
$$

 $\blacksquare$  Now the actual output of neuron 5 in the output layer is determined as:

$$
y_5 = sigmoid(y_3w_{35} + y_4w_{45} - \theta_5) = 1/[1 + e^{-(-0.52501.2 + 0.88081.1 - 1.0.3)}] = 0.5097
$$

Thus, the following error is obtained:

$$
e = y_{d,5} - y_5 = 0 - 0.5097 = -0.5097
$$

**The next step is weight training. To update the** weights and threshold levels in our network, we propagate the error, *e*, from the output layer backward to the input layer.

 $\blacksquare$  First, we calculate the error gradient for neuron 5 in the output layer:

 $\delta_5 = y_5 (1 - y_5) e = 0.5097 (1 - 0.5097) (-0.5097) = -0.1274$ 

 $\blacksquare$  Then we determine the weight corrections assuming that the learning rate parameter,  $\alpha$ , is equal to 0.1:

$$
\Delta w_{35} = \alpha \cdot y_3 \cdot \delta_5 = 0.1 \cdot 0.5250 \cdot (-0.1274) = -0.0067
$$
  
 
$$
\Delta w_{45} = \alpha \cdot y_4 \cdot \delta_5 = 0.1 \cdot 0.8808 \cdot (-0.1274) = -0.0112
$$
  
 
$$
\Delta \theta_5 = \alpha \cdot (-1) \cdot \delta_5 = 0.1 \cdot (-1) \cdot (-0.1274) = -0.0127
$$

Next we calculate the error gradients for neurons 3 and 4 in the hidden layer:

$$
\delta_3 = y_3(1 - y_3) \cdot \delta_5 \cdot u_{35} = 0.5250 \cdot (1 - 0.5250) \cdot (-0.1274) \cdot (-1.2) = 0.0381
$$

 $\delta_4 = y_4(1 - y_4) \cdot \delta_5 \cdot w_{45} = 0.8808(1 - 0.8808) \cdot (-0.1274) \cdot 1.1 = -0.0147$ 

#### ■ We then determine the weight corrections:

$$
\begin{aligned}\n\Delta w_{43} &= \alpha \cdot x_1 \cdot \delta_3 = 0.1 \cdot 1 \cdot 0.0381 = 0.0038 \\
\Delta w_{23} &= \alpha \cdot x_2 \cdot \delta_3 = 0.1 \cdot 1 \cdot 0.0381 = 0.0038 \\
\Delta \theta_3 &= \cdot (-1) \cdot \frac{1}{3} = 0.1 \cdot (-1) \cdot 0.0381 = -0.0038 \\
\Delta w_{44} &= \frac{x_1 \cdot x_4}{4} = 0.1 \cdot 1 \cdot (-0.0147) = -0.0015 \\
\Delta w_{24} &= \frac{x_2 \cdot x_4}{4} = 0.1 \cdot 1 \cdot (-0.0147) = -0.0015 \\
\Delta \theta_4 &= \frac{x_1 \cdot x_4}{4} = 0.1 \cdot (-1) \cdot (-0.0147) = 0.0015\n\end{aligned}
$$

#### At last, we update all weights and threshold:

$$
w_{13} = w_{13} + \Delta w_{13} = 0.5 + 0.0038 = 0.5038
$$
  
\n
$$
w_{14} = w_{14} + \Delta w_{14} = 0.9 - 0.0015 = 0.8985
$$
  
\n
$$
w_{23} = w_{23} + \Delta w_{23} = 0.4 + 0.0038 = 0.4038
$$
  
\n
$$
w_{24} = w_{24} + \Delta w_{24} = 1.0 - 0.0015 = 0.9985
$$
  
\n
$$
w_{35} = w_{35} + \Delta w_{35} = -1.2 - 0.0067 = -1.2067
$$
  
\n
$$
w_{45} = w_{45} + \Delta w_{45} = 1.1 - 0.0112 = 1.0888
$$
  
\n
$$
\theta_3 = \theta_3 + \Delta \theta_3 = 0.8 - 0.0038 = 0.7962
$$
  
\n
$$
\theta_4 = \theta_4 + \Delta \theta_4 = -0.1 + 0.0015 = -0.0985
$$
  
\n
$$
\theta_5 = \theta_5 + \Delta \theta_5 = 0.3 + 0.0127 = 0.3127
$$

 $\blacksquare$  The new weights are used in the next iteration or epoch.

## **Learning curve for operation** *Exclusive-OR*

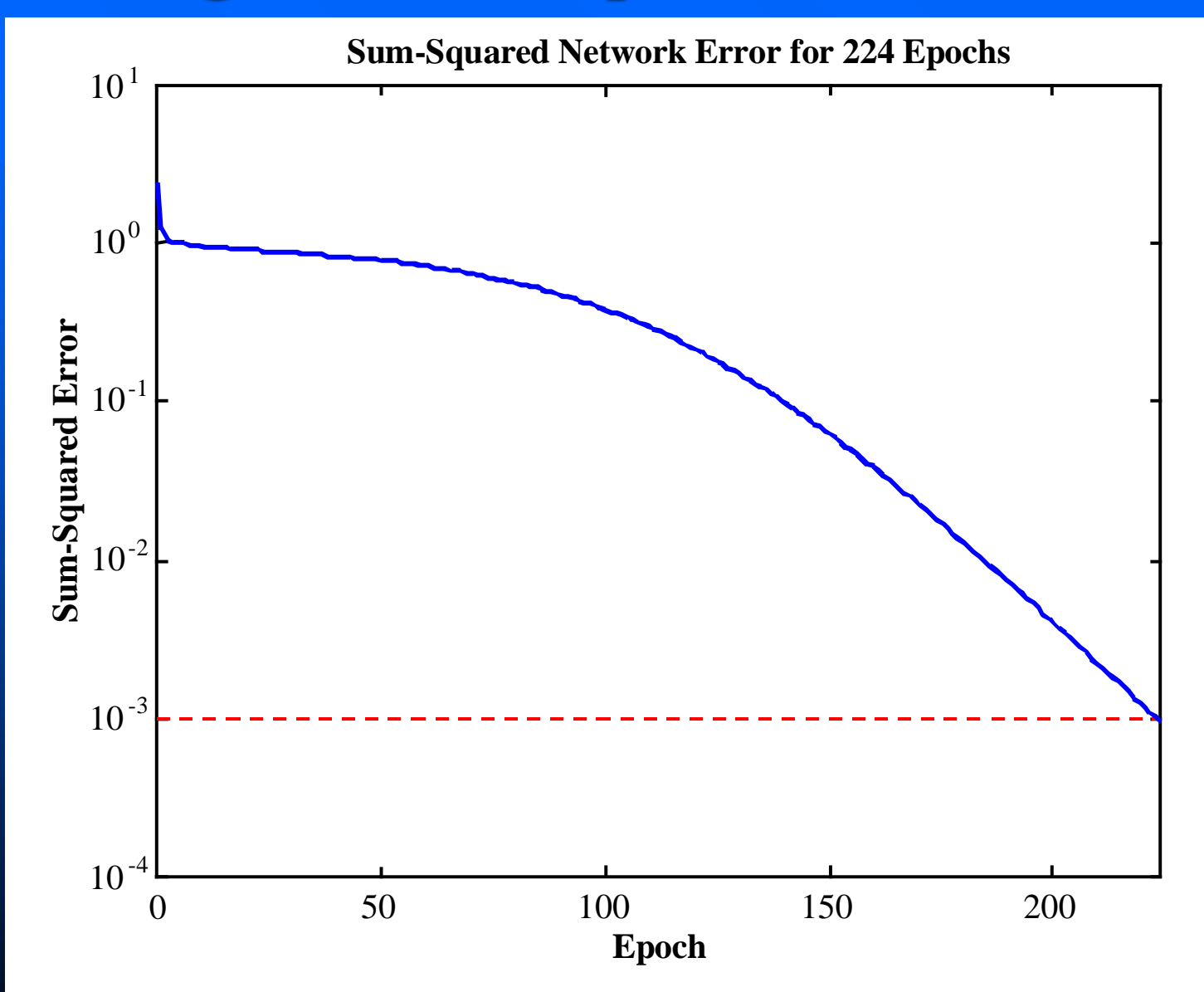

<sup>©</sup> Negnevitsky, Pearson Education, 2005 **25**

## **Final results of three-layer network learning**

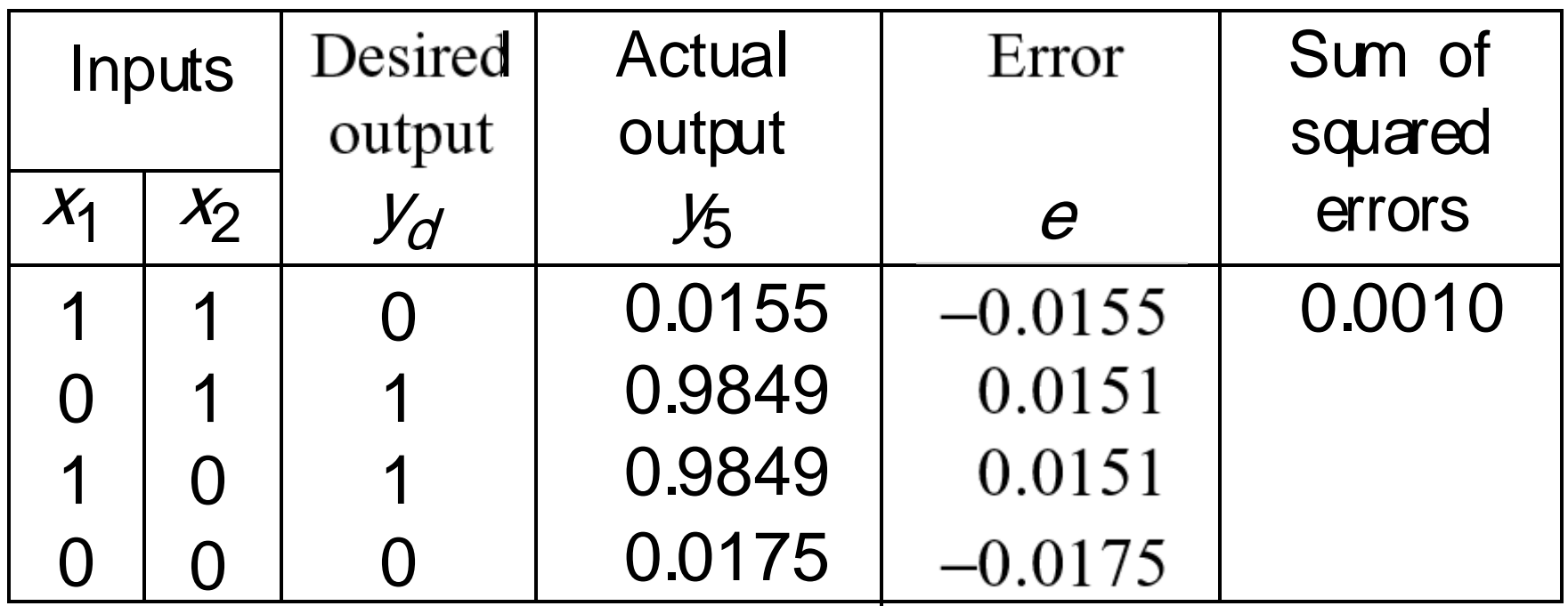

### **Network represented by McCulloch-Pitts model for solving the** *Exclusive-OR* **operation**

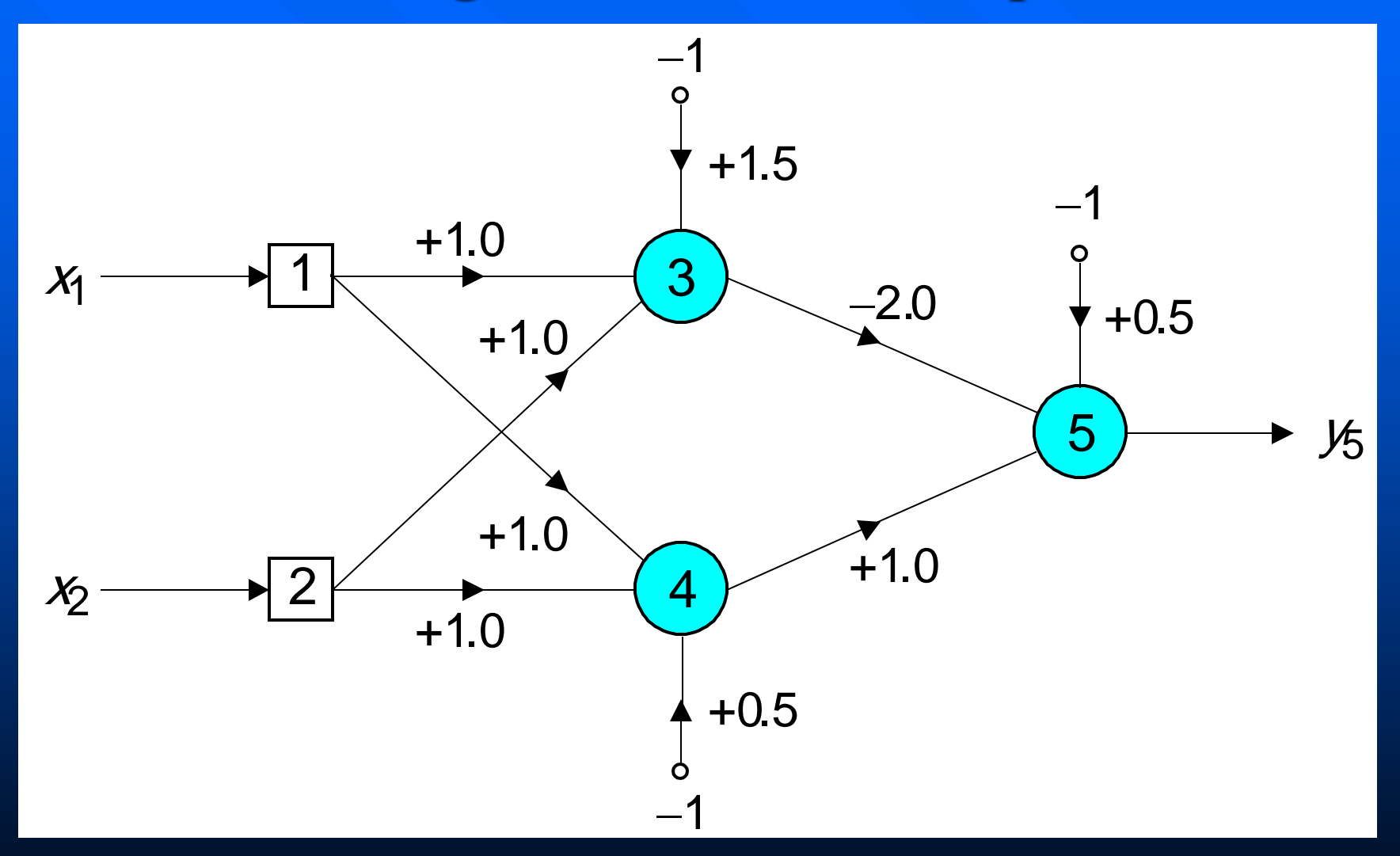

## **Decision boundaries**

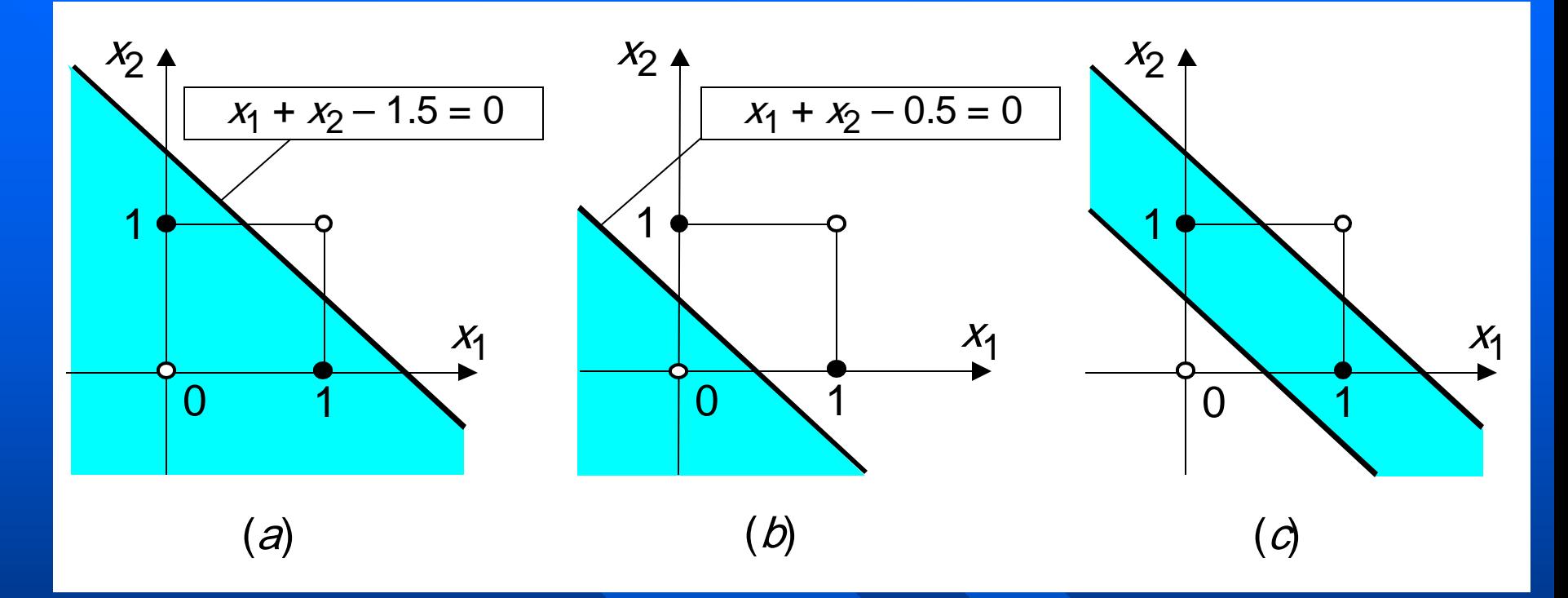

(a) Decision boundary constructed by hidden neuron 3; (*b*) Decision boundary constructed by hidden neuron 4; (*c*) Decision boundaries constructed by the complete three-layer network

© Negnevitsky, Pearson Education, 2005 **28**

# **Accelerated learning in multilayer neural networks**

 A multilayer network learns much faster when the sigmoidal activation function is represented by a **hyperbolic tangent**:

$$
Y^{tanh} = \frac{2a}{1 + e^{-bX}} - a
$$

where *a* and *b* are constants.

Suitable values for *a* and *b* are:  $a = 1.716$  and  $b = 0.667$ 

■ We also can accelerate training by including a **momentum term** in the delta rule:

$$
\Delta w_{jk}(p) = \beta \cdot \Delta w_{jk}(p-1) + \alpha \cdot y_j(p) \cdot \delta_k(p)
$$

where  $\beta$  is a positive number ( $0 \leq \beta < 1$ ) called the **momentum constant**. Typically, the momentum constant is set to 0.95.

This equation is called the **generalised delta rule***.*

However, it does not guarantee convergence or achievement of global minimum.

### **Learning with momentum for operation** *Exclusive-OR*

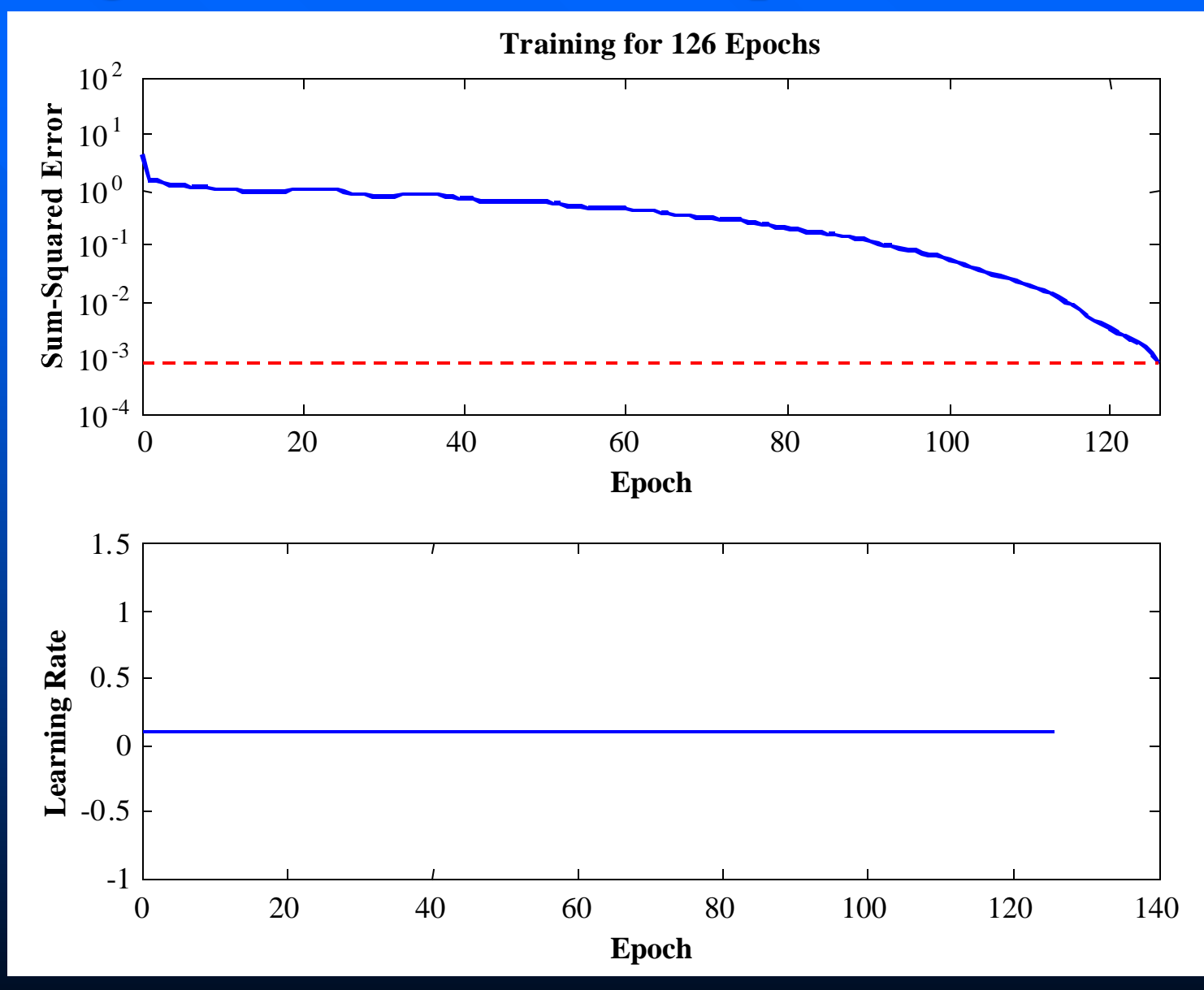

<sup>©</sup> Negnevitsky, Pearson Education, 2005 **31**

## **Learning with adaptive learning rate**

To accelerate the convergence and yet avoid the danger of instability, we can apply two heuristics:

#### **Heuristic 1**

If the change of the sum of squared errors has the same algebraic sign for several consequent epochs, then the learning rate parameter,  $\alpha$ , should be increased.

#### **Heuristic 2**

If the algebraic sign of the change of the sum of squared errors alternates for several consequent epochs, then the learning rate parameter,  $\alpha$ , should be decreased.

**Adapting the learning rate requires some changes** in the back-propagation algorithm.

 $\blacksquare$  If the sum of squared errors at the current epoch exceeds the previous value by more than a predefined ratio (typically 1.04), the learning rate parameter is decreased (typically by multiplying by 0.7) and new weights and thresholds are calculated.

 $\blacksquare$  If the error is less than the previous one, the learning rate is increased (typically by multiplying by 1.05).

### **Learning with adaptive learning rate**

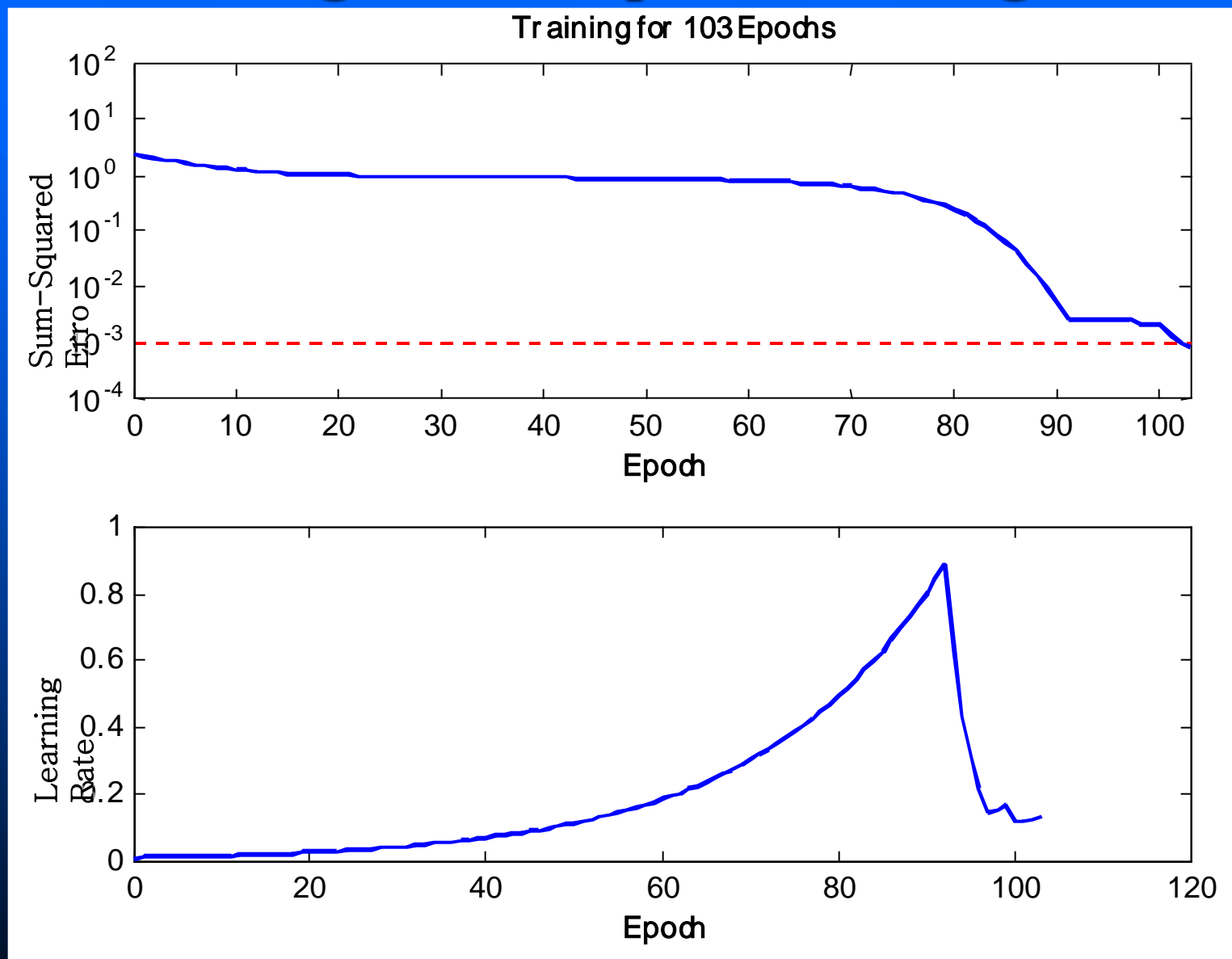

#### **Learning with momentum and adaptive learning rate**

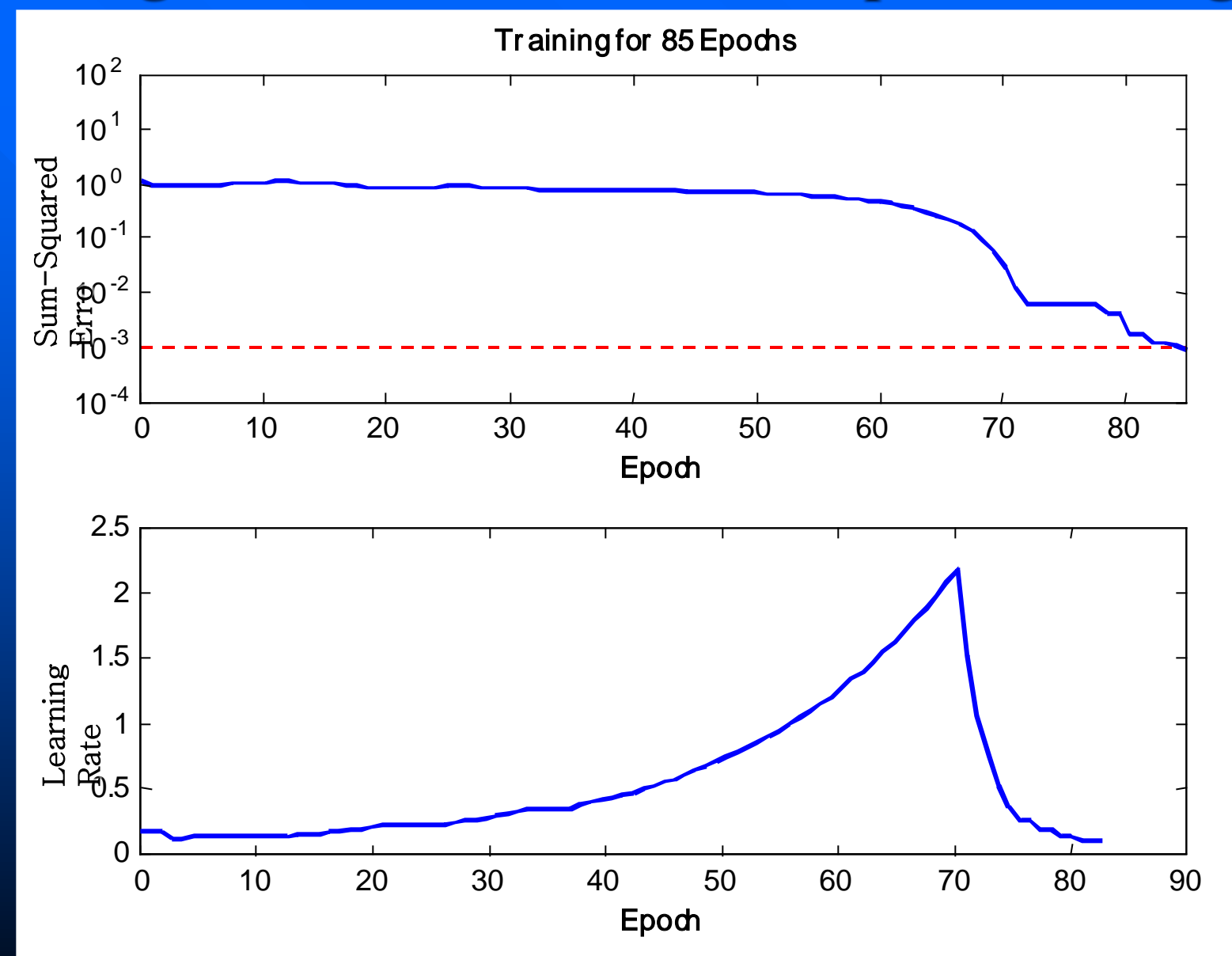

### **Types of MLP Learning Algorithm**

- **Gradient Descent (GD) / steepest descent – slow due to small learning rate**
- **GD + momentum – fast but convergence not guaranteed**
- **GD + adaptive learning rate – "**
- **GD + Newton-Raphson – good convergence**
- **Levenberg Marquardt (LM) – consistently good performance for classification tasks**
- **Scaled Conjugate Gradient (SCG) – fast but convergence not guaranteed**
- **Resillient BP – problem dependent, performance not consistent.**
- **Bayesian Regularization (BR) – slow but increased performance. Usually better than LM.**

#### **Limitations of MLP**

- **MLPs are universal approximators. They can solve most complex problems. However, they are limited in certain aspects.**
- **MLPs are static NN. They do not have memory to relate the previous information with the current.**
- **To emulate the human memory's associative characteristics we need a different type of network: a recurrent neural network.**

 **A recurrent neural network has feedback loops from its outputs to its inputs. The presence of such loops has a profound impact on the learning capability of the network.**

© Negnevitsky, Pearson Education, 2005 **37**